#### Lecture 2C: Closures

Warning: this topic is tricky for most students you probably need to see it more than once

1

# Background: Lexical Scope

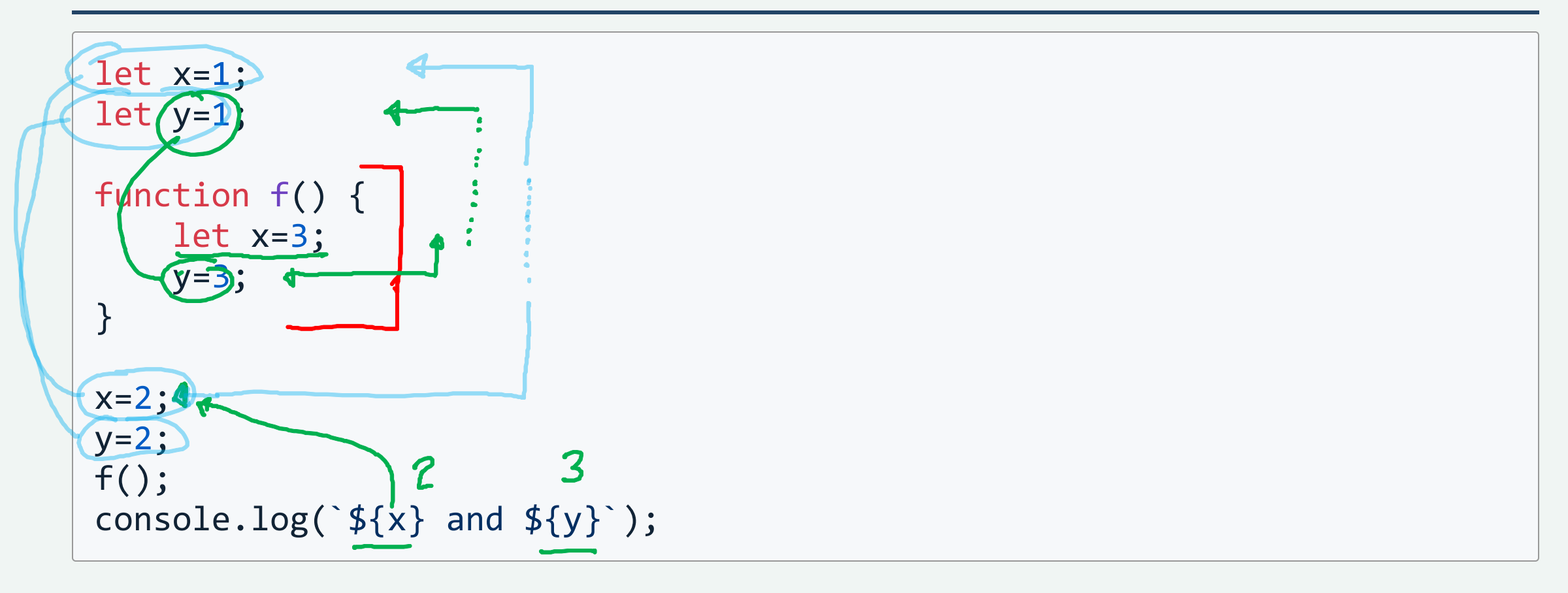

# Variable declarations

JavaScript is not always lexically scoped…

- var old style, "functionally scoped" (hoisted) confusing behavior
- let new style, lexically scoped
	- o does what you expect from other languages
- const like let, but specifies it won't change
	- $\circ$  I should use this more often

### Functions inside Functions

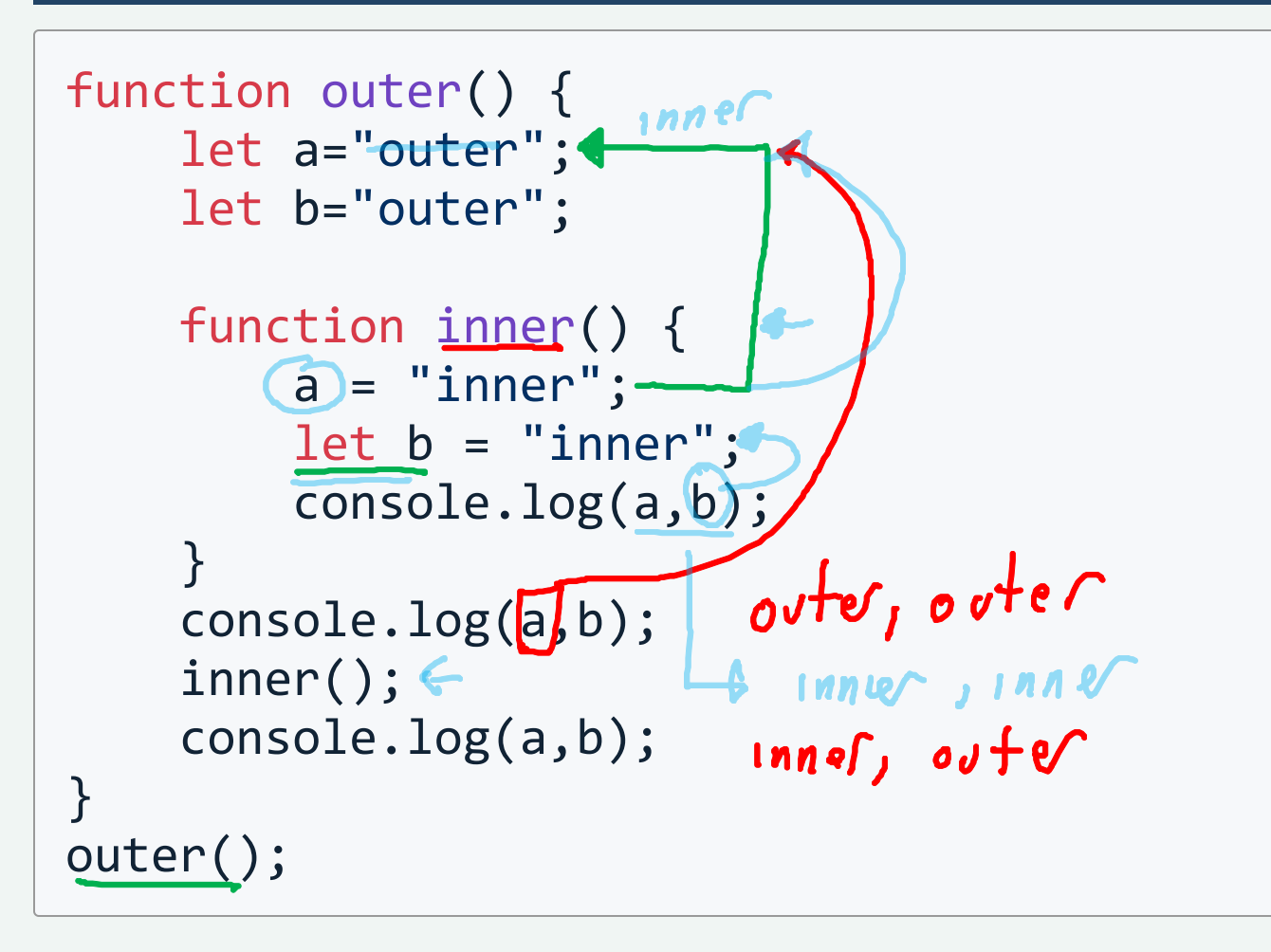

### Functions can make functions

```
function makeFunction() {
     return function(x) {
         return x+1;
     }
}
                    |x| x + 1
makeFunction();
\frac{1}{2} makeFunction()(5); \Rightarrow 6
```
### Closure

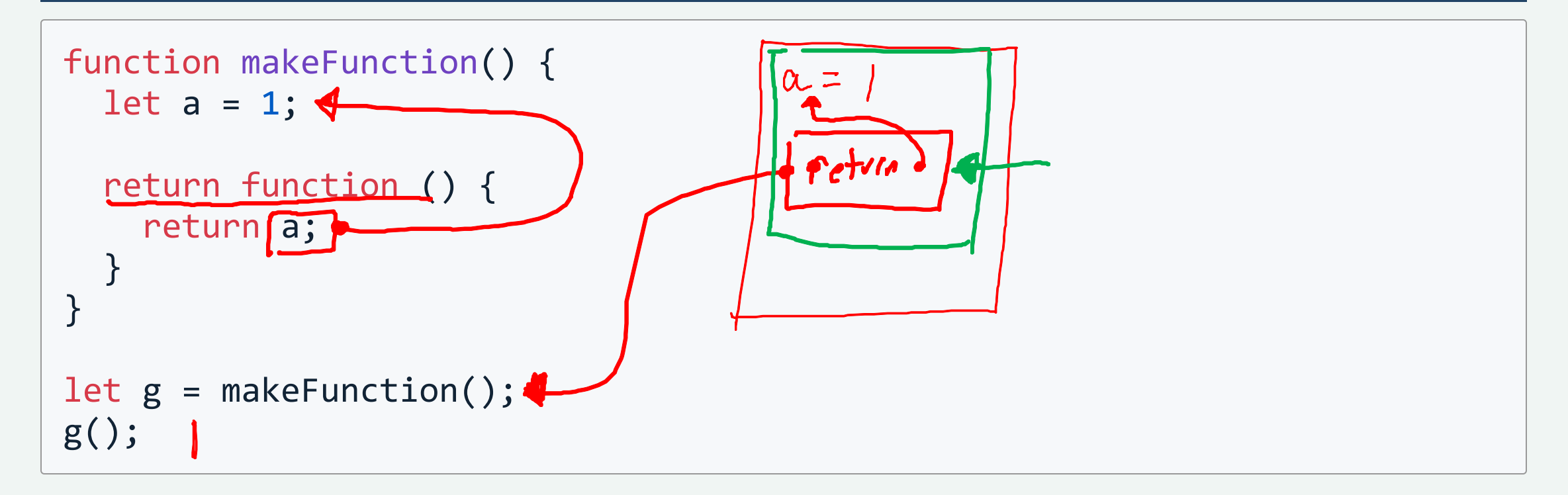

#### Closure

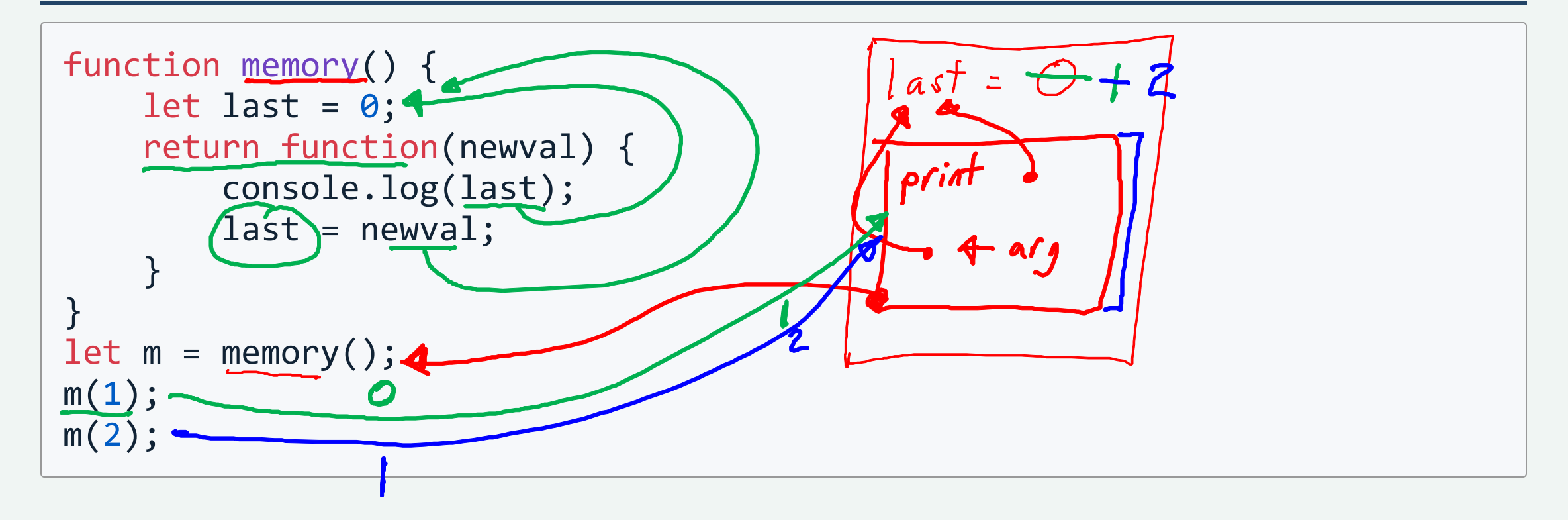

# Closures (plural)

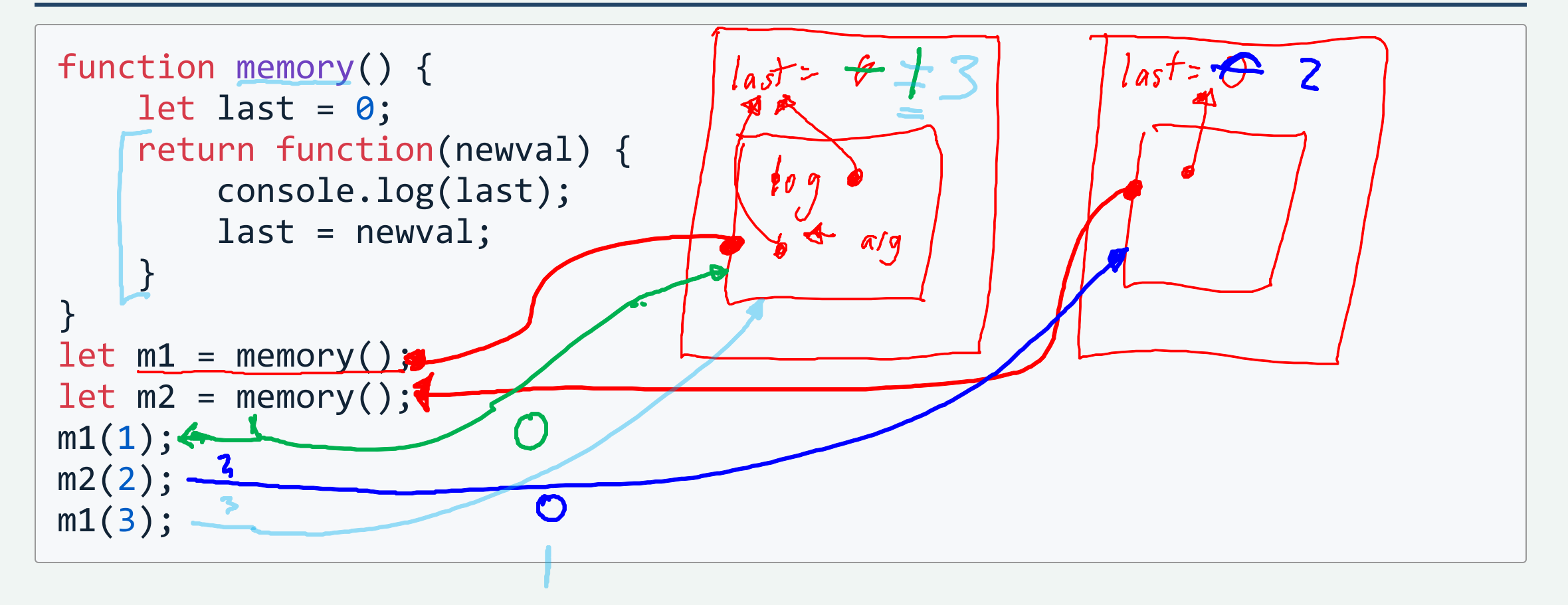

### Close variables not values

```
function ex3() {
    let a == "before";
 function getA() { console.log(a); }
    a =
"after";
   return getA;
}
let f = ex3();
f();
```
### Closures

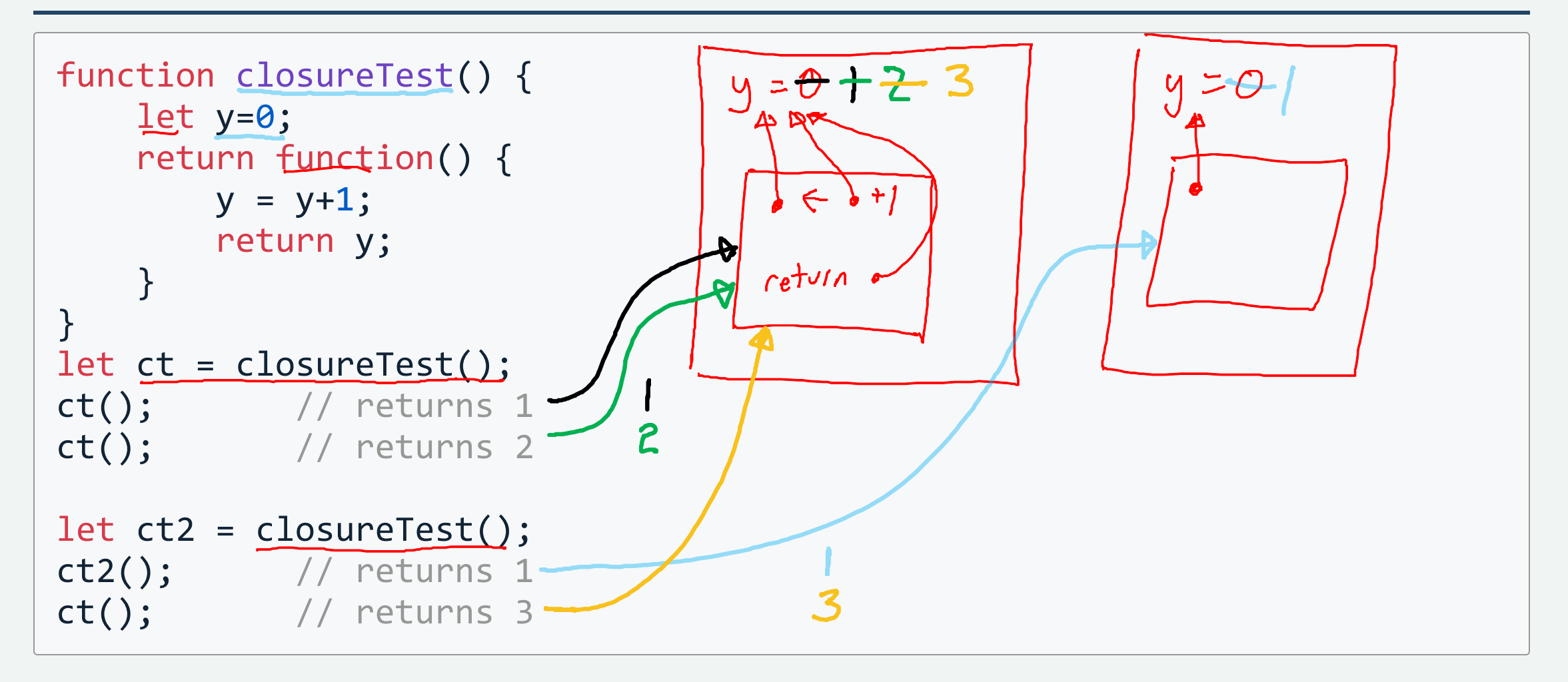

#### Closure over an Argument

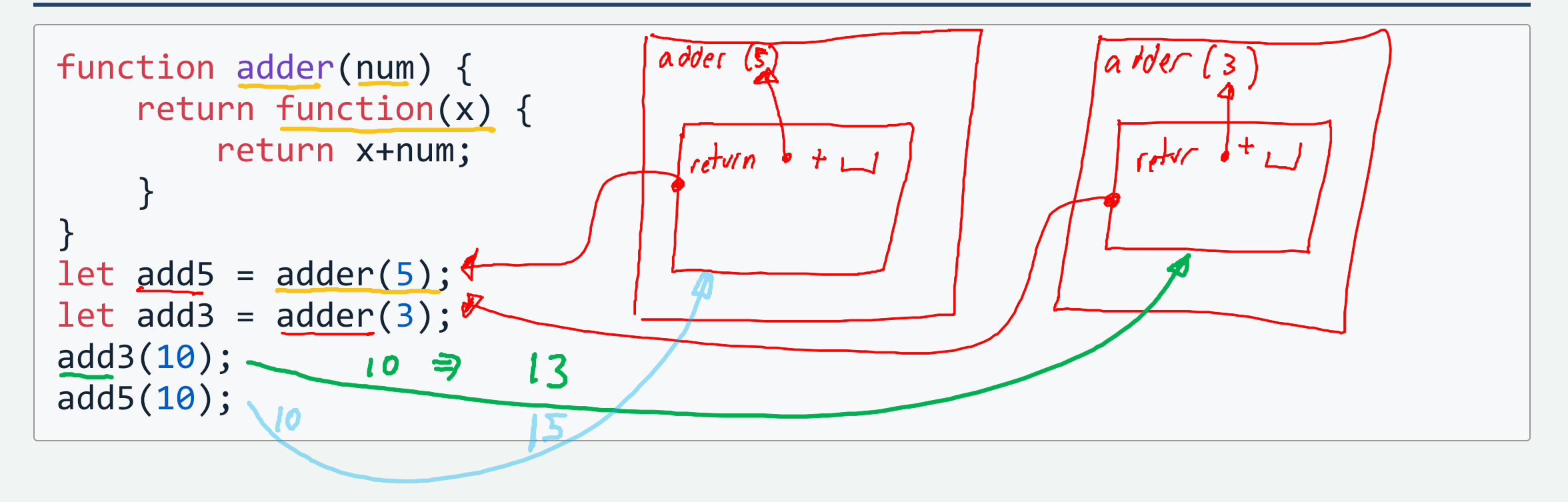

#### A closure Example (in the Workbook)

How do we run multiple functions at window.onload

```
function mainA () {
    console.log("A: Something to write to console"); <
}
window.onload = mainA;
```
someplace else…

```
function mainB () {
    console.log("B: Something else to write to console");
}
window.onload = mainB;
```
# AddStart

```
function addStart(func) {
    let previousStart = window.onload;
    window.onload = function() \{if (previousStart) previousStart();
        func();
    }
}
```
What happens?

addStart(mainA); addStart(mainB); window.onload add (main A add (main B prev

# Could we do this without a closure?

Keep a list of the functions to call

. We need a global variable (issues with module boundaries)

. We need to make sure the list is initialized first

```
listOfStarts = []; // really need to define this appropriately
function addStart(func) {
   global listOfStarts; // not really JavaScript syntax!
   listOfStarts.push(func);
}
window.onload = function() \{global listOfStarts;
    listOfStarts.forEach(function(f) { f() });
}
```
14

### Summary

- 1. Lexical scope functions access code before them
- . Closure environment of a function's definition is kept

Closures take some getting used to - but are useful